## Dednat6: extra modules

## Eduardo Ochs

January 17, 2020

The code of Dednat6 — inside the directory dednat6/— is made of several .lua files that are all loaded by dednat6.lua; there is no provision yet for loading only the modules that are used in a given .tex file. This means that some modules that are only useful to the author of Dednat6 (Eduardo Ochs, a.k.a. "me") are always loaded. Here is the part of the code of dednat6/dednat6.lua that loads them:

```
-- Code for handling and drawing ZHAs:
require "picture" -- (find-dn6 "picture.lua")
require "zhas" -- (find-dn6 "zhas.lua")
require "zhaspecs" -- (find-dn6 "zhaspecs.lua")
require "tcgs" -- (find-dn6 "tcgs.lua")
require "luarects" -- (find-dn6 "luarects.lua")
```

Most of these extra modules were written to handle the objects described in my series of papers about "Planar Heyting Algebras for Children", at:

```
http://angg.twu.net/math-b.html#zhas-for-children-2
```

Even though these modules are not useful to other people some ideas and techniques in them may be. I am preparing a video to explain them — it will be based on the "executable notes" here:

```
http://angg.twu.net/dednat6/extra-modules.txt
```

I am preparing the "script" and rehearing the video but I haven't started recording yet. This PDF *complements* the notes and the video.

- 1 ZSets and ZFunctions
- 2 ZHAs
- 3 Cuts
- 4 TCGs

The file tcgs.lua defines classes for drawing the 2-column graphs of [PH1] and [PH2] with or without question marks, and for converting these 2CGs and 2CGQs into ZHAs and ZHAs with cuts. Here's an example of what they produce:

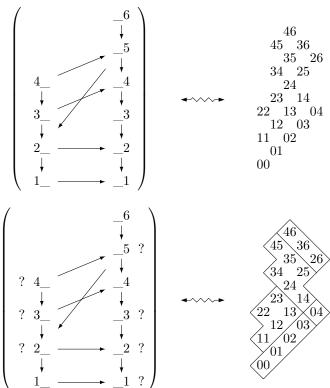

Here's a figure showing how the dimension parameters in a TCGDims object work.

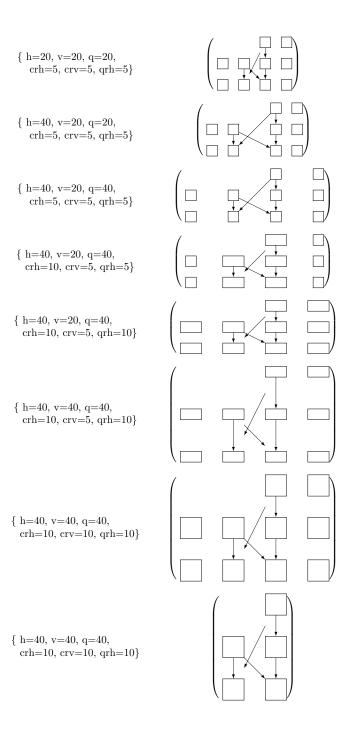

## 5 Underbrace2d

$$\underbrace{\underbrace{P}_{0} \vee \underbrace{Q}_{1} \rightarrow \underbrace{P}_{0} \wedge \underbrace{Q}_{1}}_{0}$$

## 6 Luarects